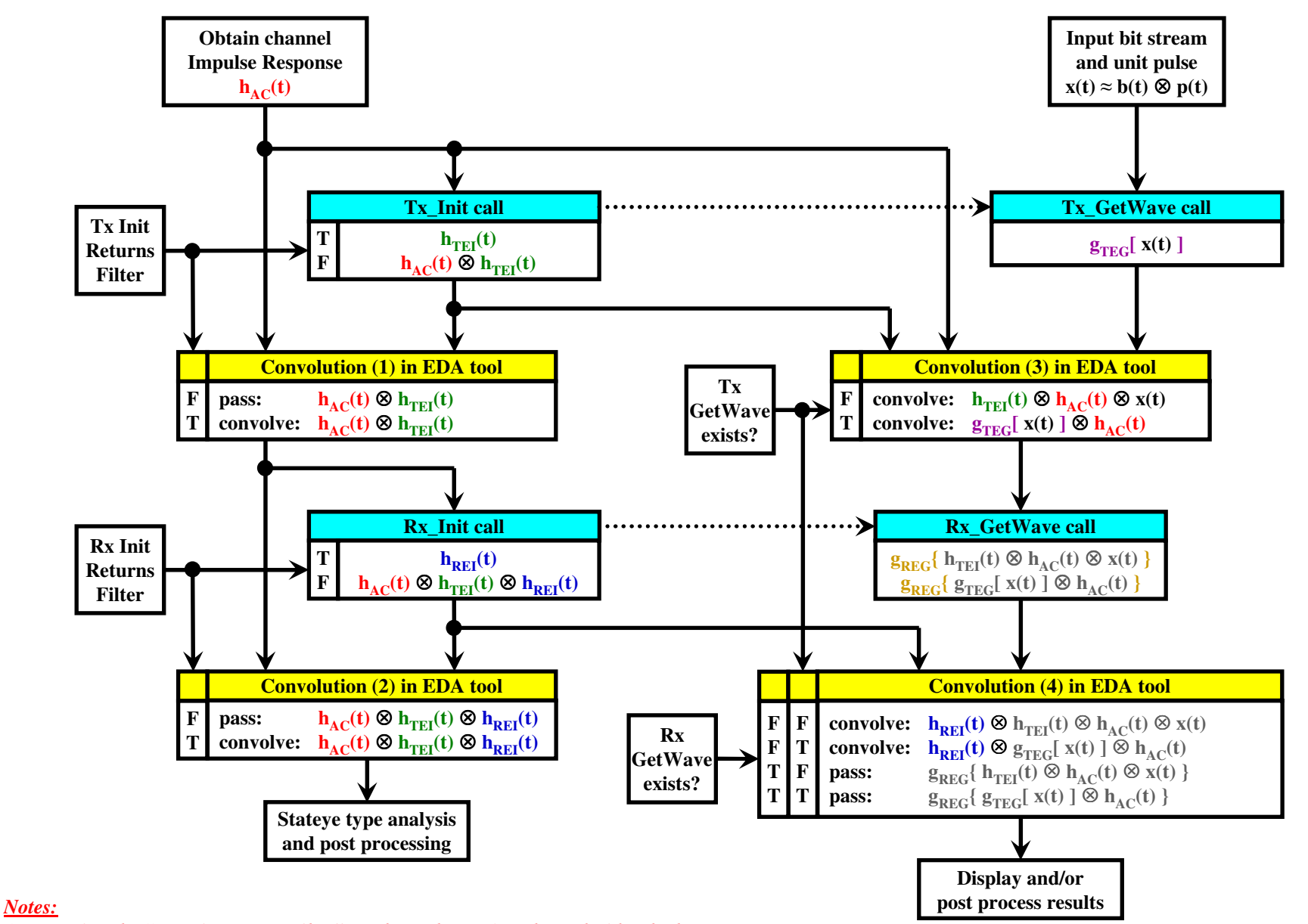

# **Arpad's AMI flow based on the 10/20/2009 ATM meeting - all in one**

*1. Using the "Tx Init Returns Filter" Boolean, the EDA tool can decide whether to include*  $h_{AC}(t)$  *in the "Convolution (3)" box when Tx GetWave doesn't exist* 

*2. When Rx GetWave doesn't exist, Rx Init must have the ability to Return Filter only*

# **Arpad's AMI flow based on the 10/20/2009 ATM meeting - both GetWaves exist**

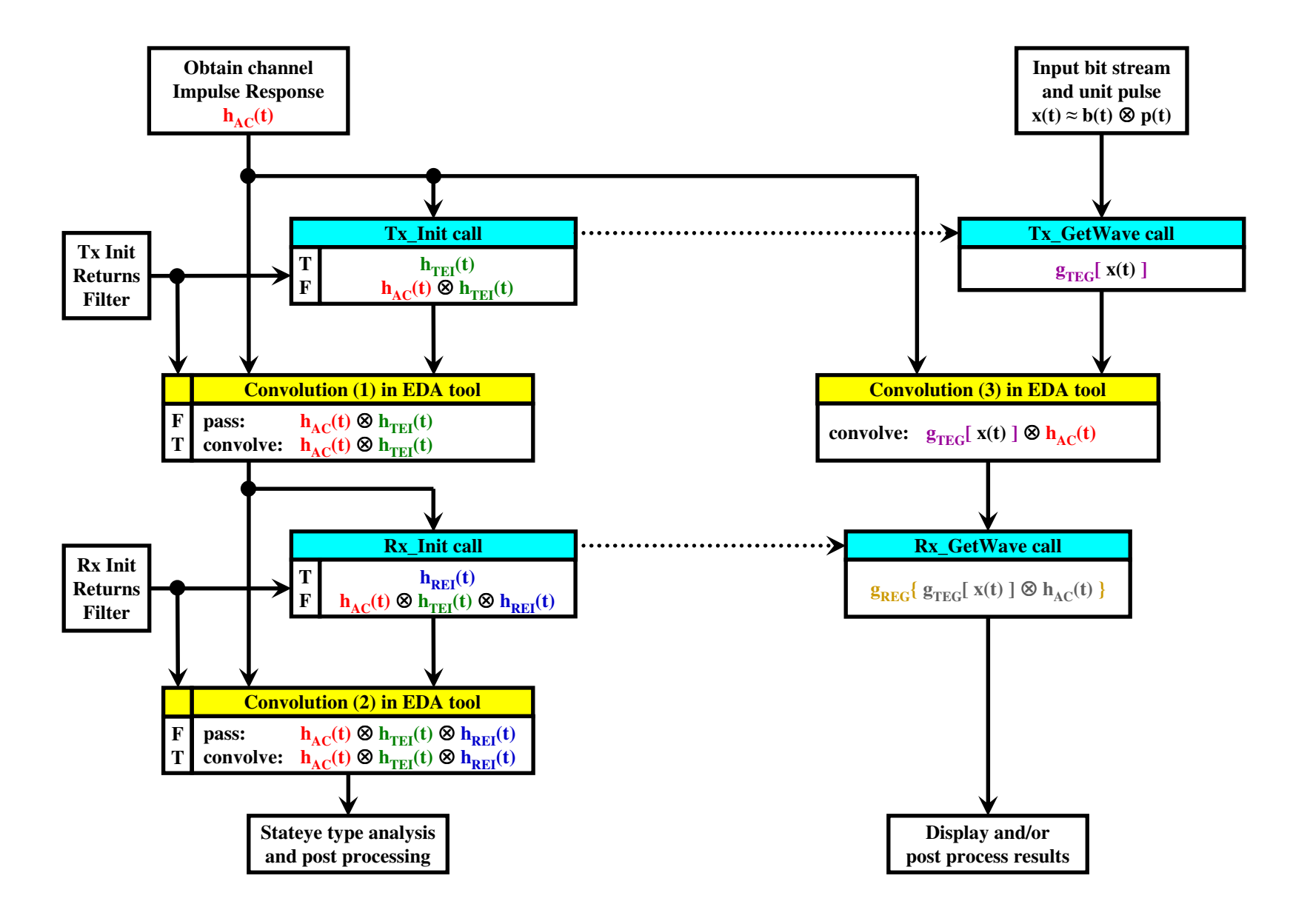

# **Arpad's AMI flow based on the 10/20/2009 ATM meeting - Tx\_GetWave only**

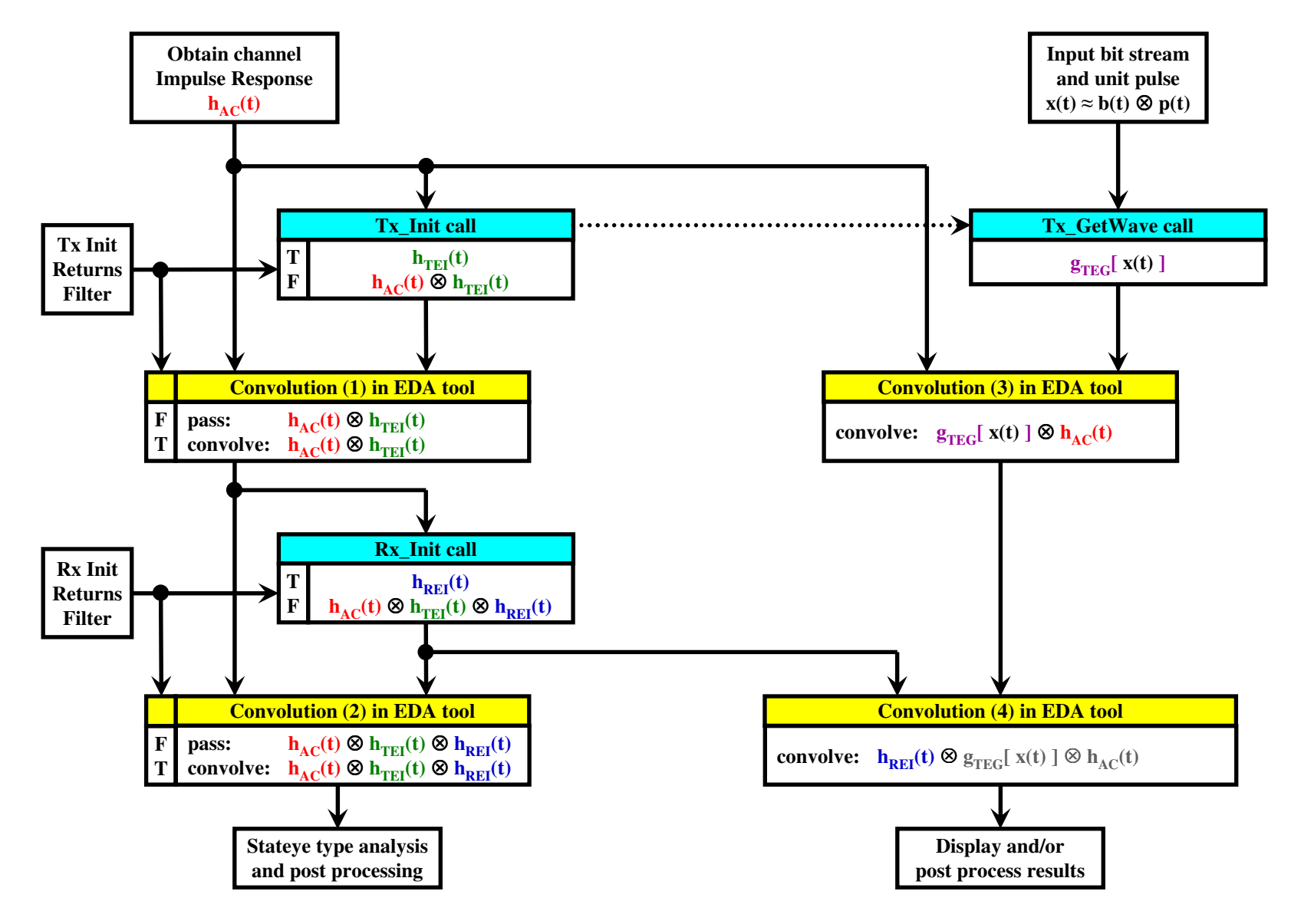

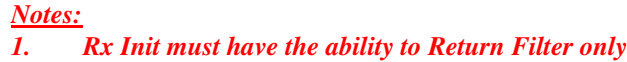

### **Arpad's AMI flow based on the 10/20/2009 ATM meeting - Rx\_GetWave only**

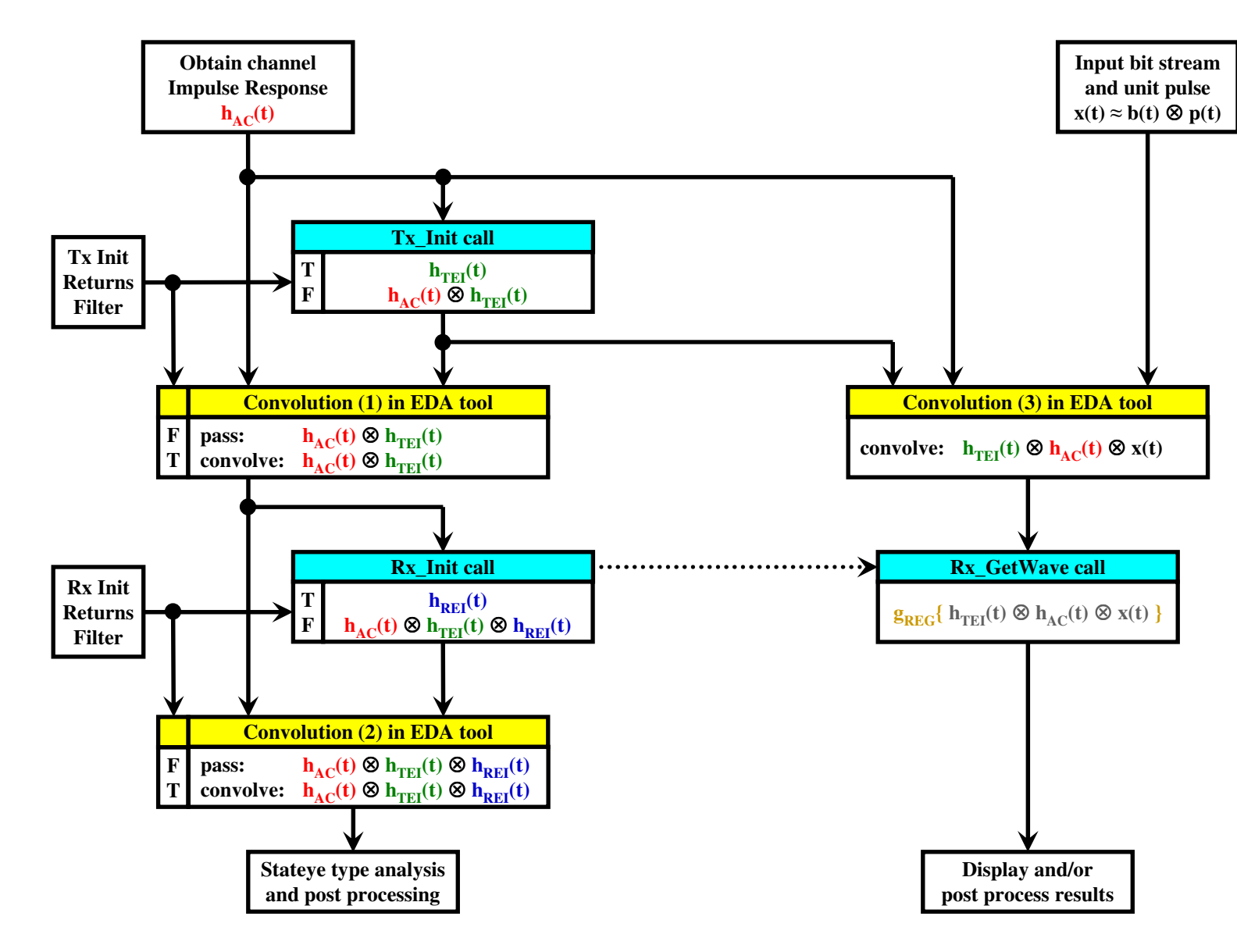

*Notes:*

*1. Using the "Tx Init Returns Filter" Boolean, the EDA tool can decide whether to include*  $h_{AC}(t)$  *in the "Convolution (3)" box* 

#### **Tx\_Init callT F** $h_{TEI}(t)$  $h_{AC}$ **(t)**  $\otimes$   $h_{TEI}$ **(t) Obtain channelImpulse Response** $h_{AC}$ (t) **Input bit stream and unit pulsex**(**t**) ≈ **b**(**t**) ⊗ **p**(**t**) **Display and/or post process resultsStateye type analysis and post processingConvolution (3 - 4) in EDA toolconvolve:**  $h_{\text{REI}}(t) \otimes h_{\text{TEI}}(t) \otimes h_{\text{AC}}(t) \otimes x(t)$ **Convolution (1) in EDA toolF Tpass:convolve:**  $h_{AC}$ **(t)**  $\otimes$   $h_{TEI}$ **(t)**  $h_{AC}$ **(t)**  $\otimes$   $h_{TEI}$ **(t) Rx\_Init callT F** $h_{\text{REI}}(t)$  $h_{AC}(t) \otimes h_{TEI}(t) \otimes h_{REI}(t)$ **Convolution (2) in EDA toolF Tpass:convolve:**  $h_{AC}$ **(t)**  $\otimes$   $h_{TEI}$ **(t)**  $\otimes$   $h_{REI}$ **(t)**  $\mathbf{h}_{\mathrm{AC}}(\mathbf{t})\otimes \mathbf{h}_{\mathrm{TEI}}(\mathbf{t})\otimes \mathbf{h}_{\mathrm{REI}}(\mathbf{t})$ **Tx Init Returns FilterRx Init ReturnsFilter**

# **Arpad's AMI flow based on the 10/20/2009 ATM meeting - no GetWave**

*Notes:*

 *1. Using the "Rx Init Returns Filter" Boolean, the EDA tool can decide whether to include*  $h_{AC}(t)$  *and*  $h_{REI}(t)$  *in the "Convolution (3 - 4)" box* 

### **Arpad's AMI flow based on the 10/20/2009 ATM meeting - wfm cases in one**

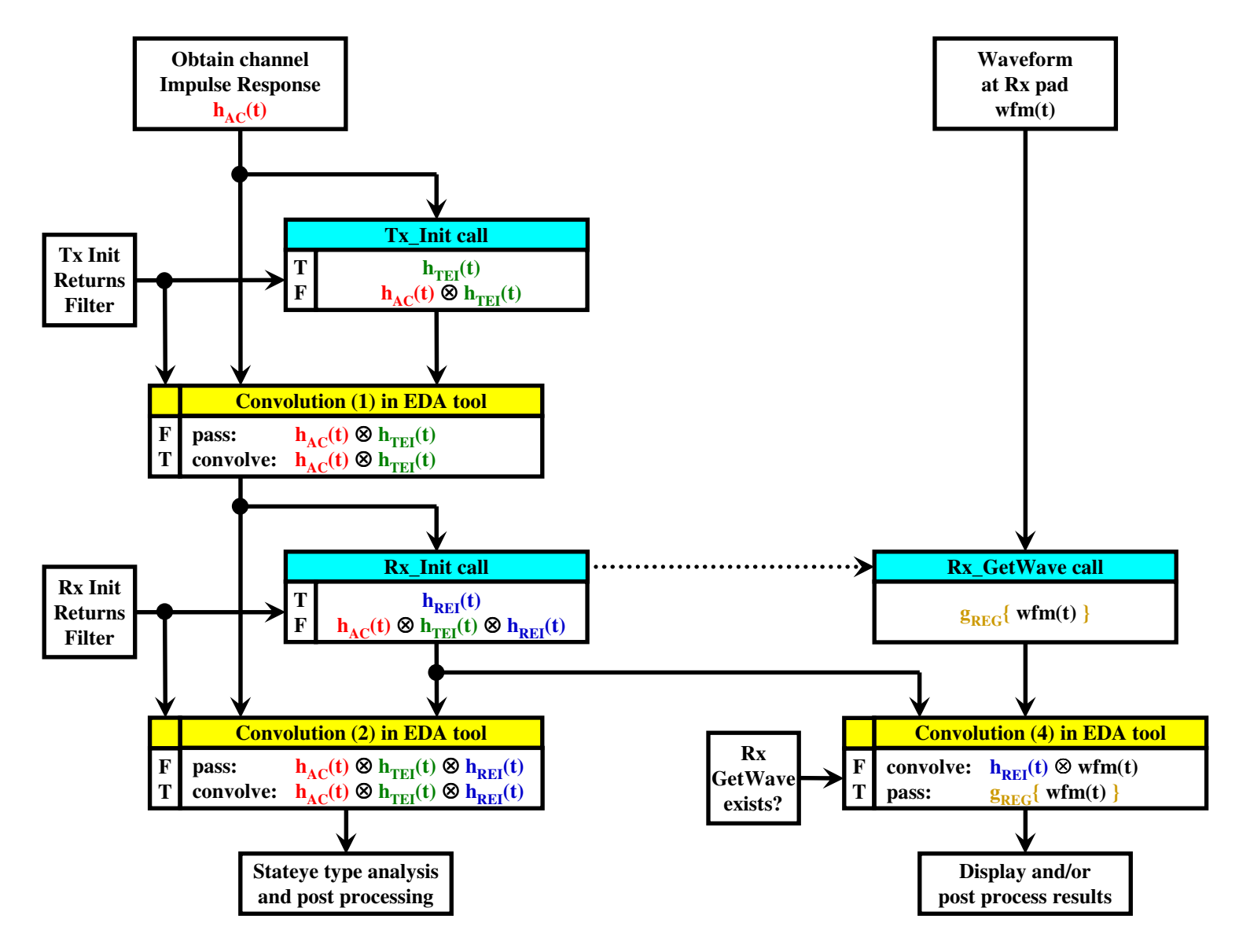

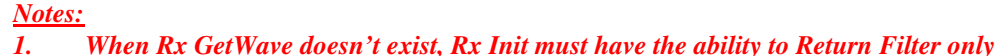

# **Arpad's AMI flow based on the 10/20/2009 ATM meeting - wfm with Rx\_GetWave**

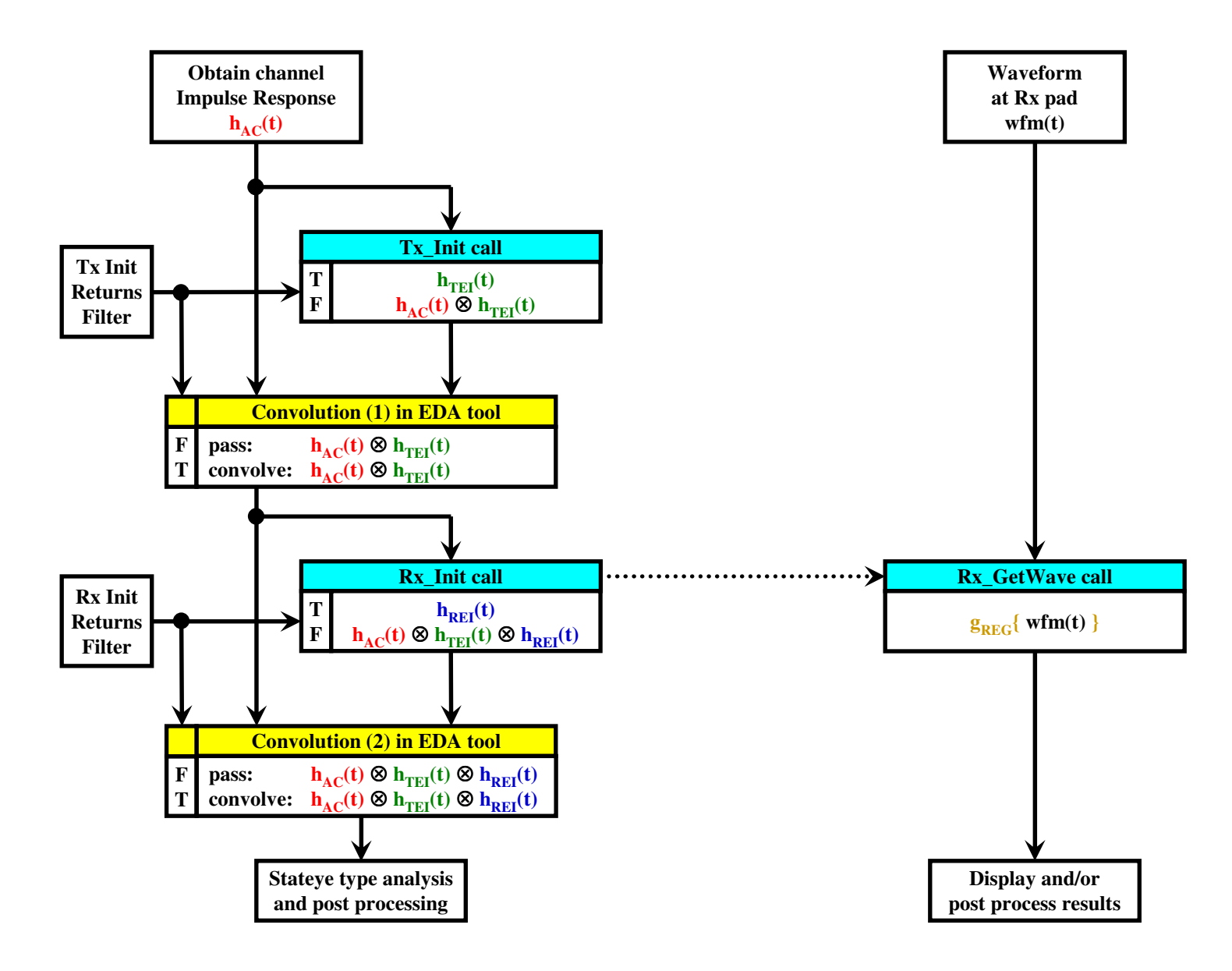

# **Arpad's AMI flow based on the 10/20/2009 ATM meeting - wfm without GetWave**

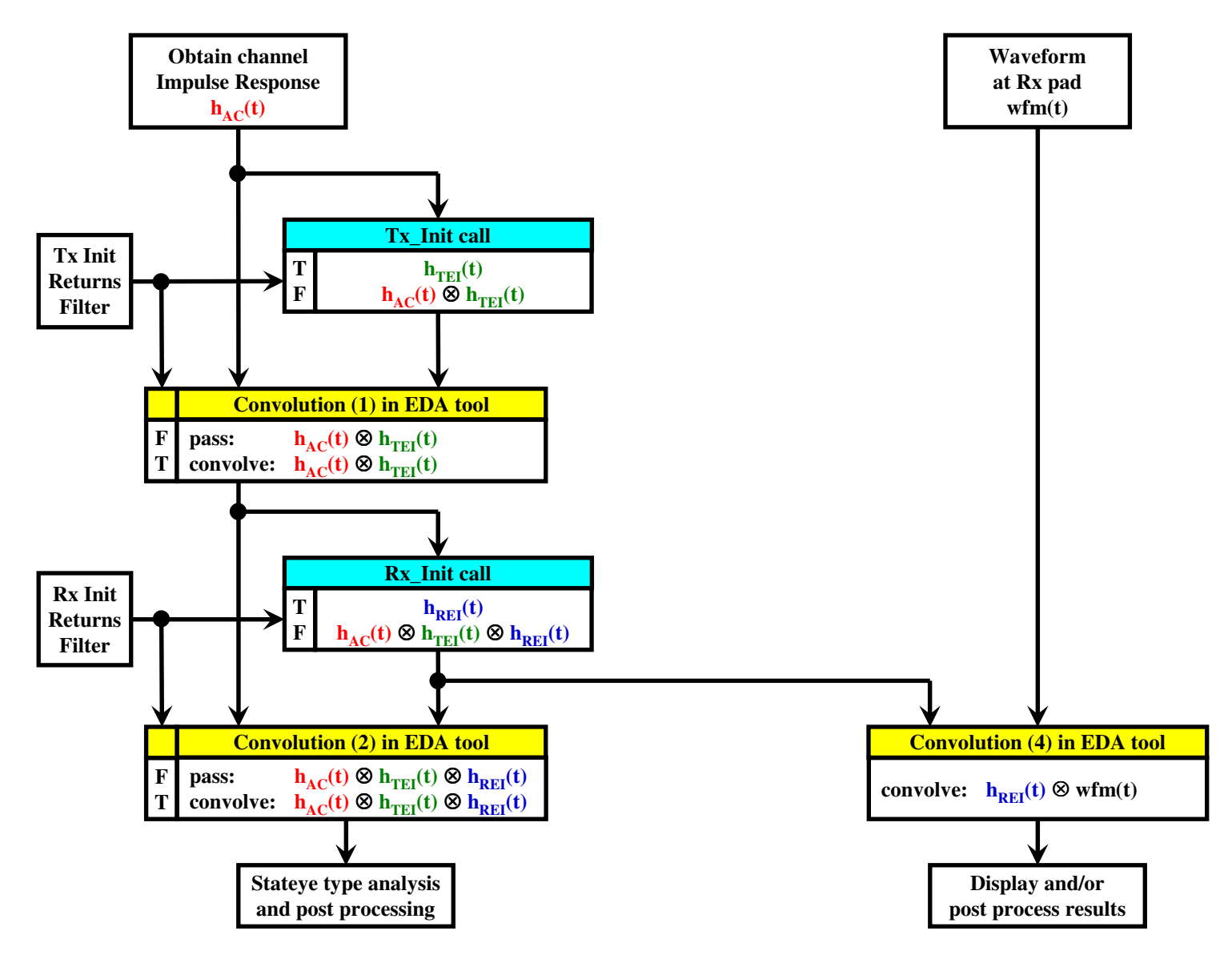

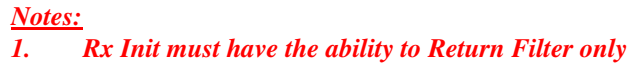